# **caterva**

*Release 0.7.1*

**The Blosc Developers**

**Jan 19, 2022**

## **CONTENTS**

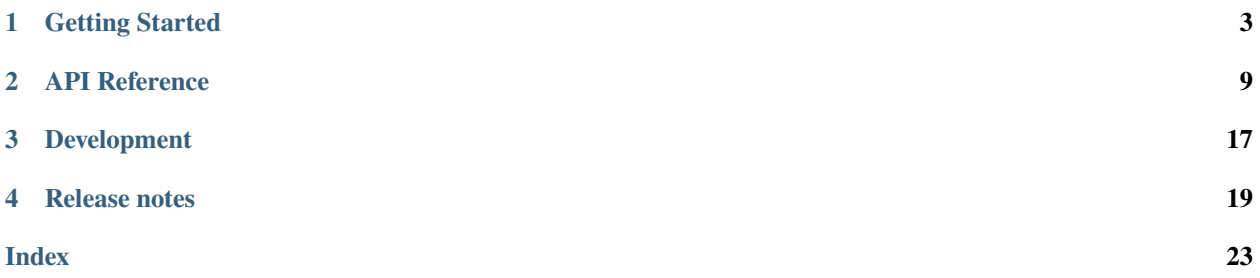

Python-caterva is a Python wrapper of [Caterva,](https://caterva.readthedocs.io/en/latest/) an open source C library specially designed to deal with large multidimensional, chunked, compressed datasets.

Getting Started

New to *python-caterva*? Check out the getting started guides. They contain an introduction to *python-caterva* main concepts and an installation tutorial.

*[To the getting started guides](#page-6-0)*

### API Reference

The reference guide contains a detailed description of the *python-caterva* API. The reference describes how the functions work and which parameters can be used.

*[To the reference guide](#page-12-0)*

### Development

Saw a typo in the documentation? Want to improve existing functionalities? The contributing guidelines will guide you through the process of improving *python-caterva*.

### *[To the development guide](#page-20-0)*

Release Notes

Want to see what's new in the latest release? Check out the release notes to find out!

*[To the release notes](#page-22-0)*

### **CHAPTER**

**ONE**

## **GETTING STARTED**

## <span id="page-6-0"></span>**1.1 What is python-caterva?**

Caterva is a container for multidimensional data that is specially designed to read, in a very efficient way, datasets slices. It uses the metalayer capabilities present in superchunks/frames in order to store the multidimensionality information. Python-caterva is the Python wrapper for [Caterva.](https://caterva.readthedocs.io/en/latest/index.html)

## **1.2 Installation**

You can install Caterva wheels via PyPI using Pip or clone the GitHub repository.

### **1.2.1 Pip**

python -m pip install caterva

### **1.2.2 Source code**

```
git clone --recurse-submodules https://github.com/Blosc/python-caterva
cd python-caterva
python -m pip install .
```
## **1.3 Tutorial**

Caterva functions let users to perform different operations with Caterva arrays like setting, copying or slicing them. In this section, we are going to see how to create and manipulate a Caterva array in a simple way.

import caterva as cat cat.\_\_version\_\_

'0.7.1'

### **1.3.1 Creating an array**

First, we create an array, with zero being used as the default value for uninitialized portions of the array.

```
c = cat.zeros((10000, 10000), itemsize=4, chunks=(1000, 1000), blocks=(100, 100))c
```
<caterva.ndarray.NDArray at 0x7f61480fbe60>

### **1.3.2 Reading and writing data**

We can access and edit Caterva arrays using NumPy.

```
import struct
import numpy as np
dtype = np.int32c[0, :] = np.arange(10000, dtype=dtype)c[:, 0] = np.arange(10000, dtype=dtype)
```
c[0, 0]

```
array(b'', dtype='|S4')
```
np.array(c[0, 0]).view(dtype)

array(0, dtype=int32)

np.array(c[0, -1]).view(dtype)

array(9999, dtype=int32)

np.array(c[0, :]).view(dtype)

array([ 0, 1, 2, ..., 9997, 9998, 9999], dtype=int32)

np.array(c[:, 0]).view(dtype)

array([ 0, 1, 2, ..., 9997, 9998, 9999], dtype=int32)

np.array(c[:]).view(dtype)

```
array([[ 0, 1, 2, ..., 9997, 9998, 9999],
    [ 1, 0, 0, \ldots, 0, 0, 0][ 2, 0, 0, \ldots, 0, 0, 0]...,
```
(continues on next page)

(continued from previous page)

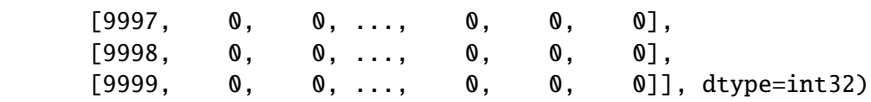

### **1.3.3 Persistent data**

When we create a Caterva array, we can we can specify where it will be stored. Then, we can access to this array whenever we want and it will still contain all the data as it is stored persistently.

```
c1 = cat.full((1000, 1000), fill_value=b"pepe", chunks=(100, 100), blocks=(50, 50),
             urlpath="cat_tutorial.caterva")
```

```
c2 = cat.open("cat_tutorial.caterva")
```
c2.info

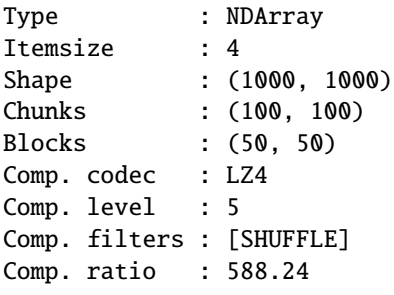

np.array(c2[0, 20:30]).view("S4")

```
array([b'pepe', b'pepe', b'pepe', b'pepe', b'pepe', b'pepe', b'pepe',
      b'pepe', b'pepe', b'pepe'], dtype='|S4')
```

```
import os
```

```
if os.path.exists("cat_tutorial.caterva"):
  cat.remove("cat_tutorial.caterva")
```
## **1.3.4 Compression params**

Here we can see how when we make a copy of a Caterva array we can change its compression parameters in an easy way.

```
b = np.arange(1000000).tobytes()c1 = cat.from_buffer(b, shape=(1000, 1000), itemsize=8, chunks=(500, 10), blocks=(50,\rightarrow10))
c1.info
```
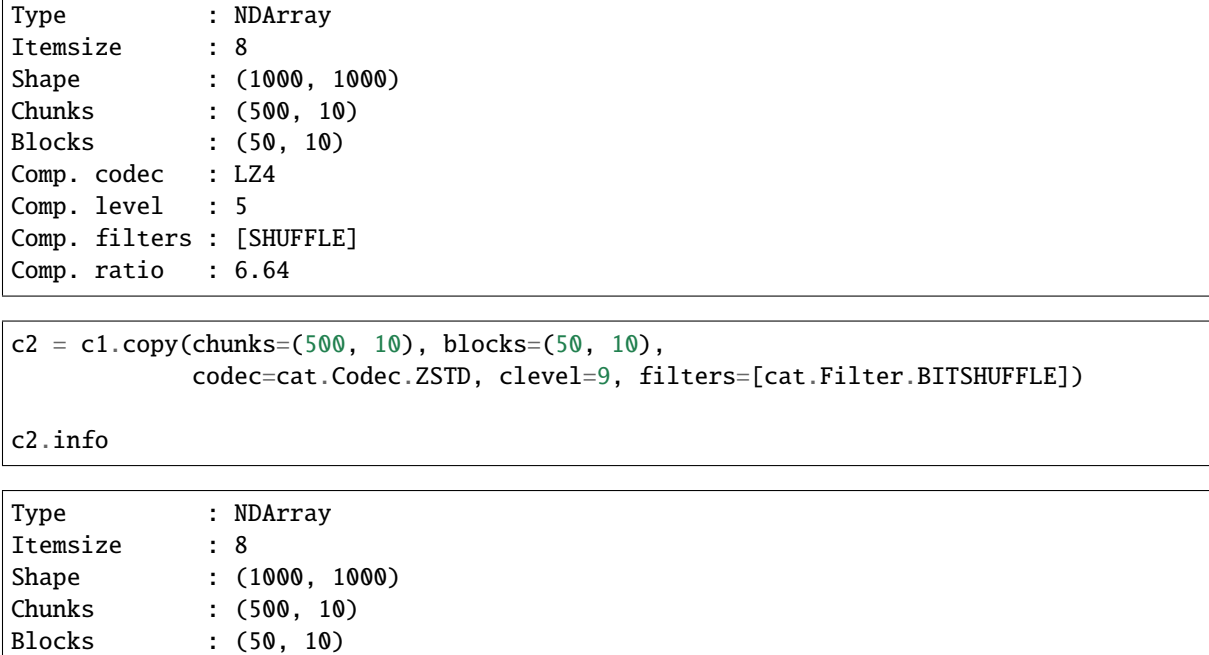

Comp. ratio : 20.83

Comp. filters : [BITSHUFFLE]

Comp. codec : ZSTD Comp. level : 9

## **1.3.5 Metalayers**

Metalayers are small metadata for informing about the properties of data that is stored on a container. The metalayers of a Caterva array are also easy to access and edit by users.

```
from msgpack import packb, unpackb
```

```
meta = {"dtype": packb("i8"),
    "coords": packb([5.14, 23.])
}
```
 $c = cat.zeros((1000, 1000), 5, chunks=(100, 100), blocks=(50, 50), meta=meta)$ 

len(c.meta)

3

c.meta.keys()

```
['caterva', 'dtype', 'coords']
```

```
for key in c.meta:
    print(f''{key} \rightarrow {unpackb(c.meta[key])}'')
```

```
caterva -> [0, 2, [1000, 1000], [100, 100], [50, 50]]
dtype \rightarrow 18
coords -> [5.14, 23.0]
```

```
c.meta["coords"] = packb([0., 23.])
```

```
for key in c.meta:
   print(f''{key} -> {unpackb(c.meta[key])}")
```

```
caterva -> [0, 2, [1000, 1000], [100, 100], [50, 50]]
dtype \rightarrow 18
coords -> [0.0, 23.0]
```
## **1.3.6 Small tutorial**

In this example it is shown how easy is to create a Caterva array from an image and how users can manipulate it using Caterva and Image functions.

```
from PIL import Image
```

```
im = Image.open("../static/blose-logo_128.png")
```
im

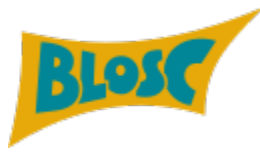

```
meta = {\text{"dtype" : b" | u1" }c = cat.asarray(np.array(im), chunks=(50, 50, 4), blocks=(10, 10, 4), meta=meta)
```
c.info

```
Type : NDArray
Itemsize : 1
Shape : (70, 128, 4)
Chunks : (50, 50, 4)
Blocks : (10, 10, 4)
Comp. codec : LZ4
Comp. level : 5
Comp. filters : [SHUFFLE]
Comp. ratio : 2.68
```

```
im2 = c[15:55, 10:35] # Letter B
```
Image.fromarray(np.array(im2).view(c.meta["dtype"]))

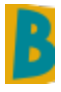

### **CHAPTER**

**TWO**

## **API REFERENCE**

## <span id="page-12-4"></span><span id="page-12-0"></span>**2.1 Global variables**

There are some global variables in Caterva that can be used anytime and make code more clear during compression and decompression processes.

<span id="page-12-1"></span>caterva.\_\_version\_\_ The version of the caterva package. class caterva.Codec(*value*) Available codecs.  $BLOSCLZ = 0$  $LZ4 = 1$  $LZ4HC = 2$ 

<span id="page-12-2"></span> $ZLIB = 4$ 

 $ZSTD = 5$ 

```
class caterva.Filter(value)
     Available filters.
     BITSHUFFLE = 2
```
 $DELTA = 3$ 

 $NOTLLTER = 0$ 

<span id="page-12-3"></span> $SHUFFLE = 1$ 

TRUNC\_PREC = 4

## **2.2 Constructors**

These functions let users to create Caterva arrays either from scratch or from a dataset in another format.

### <span id="page-13-1"></span>**2.2.1 Basics**

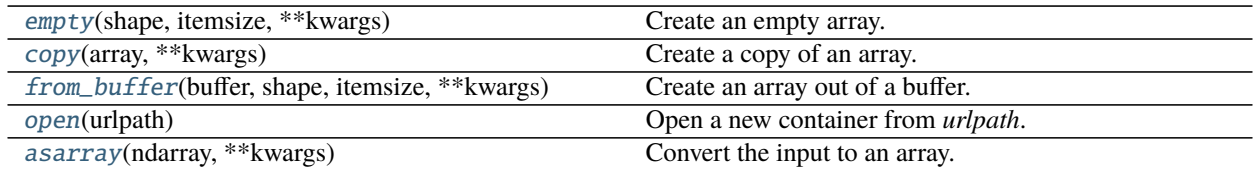

#### **caterva.empty**

<span id="page-13-0"></span>caterva.empty(*shape*, *itemsize*, *\*\*kwargs*)

Create an empty array.

#### **Parameters**

**shape: tuple or list** The shape for the final array.

**itemsize: int** The size, in bytes, of each element.

#### **Returns**

**out: NDArray** A *NDArray* is returned.

#### **Other Parameters**

**kwargs: dict, optional** Keyword arguments supported:

- **chunks: iterable object or None** The chunk shape. If *None*, the array is stored using a non-compressed buffer. (Default *None*)
- **blocks: iterable object or None** The block shape. If *None*, the array is stored using a non-compressed buffer. (Default *None*)
- **urlpath: str or None** The name of the file to store data. If *None*, data is stored inmemory. (Default *None*)
- **sequential: bool or None** Whether the data is stored sequentially or sparsely (one chunk per file). If *None*, data is stored sparsely.
- **memframe: bool** If True, the array is backed by a frame in-memory. Else, by a superchunk. (Default: *False*)

**meta: dict or None** A dictionary with different metalayers. One entry per metalayer:

**key: bytes or str** The name of the metalayer.

**value: object** The metalayer object that will be (de-)serialized using msgpack.

- **codec:** [Codec](#page-12-1) The name for the compressor codec. (Default: [Codec.LZ4](#page-12-2))
- **clevel: int (0 to 9)** The compression level. 0 means no compression, and 9 maximum compression. (Default: 5)

**filters: list** The filter pipeline. (Default: [[Filter.SHUFFLE](#page-12-3)])

**filtersmeta: list** The meta info for each filter in pipeline. (Default: [0])

**nthreads: int** The number of threads. (Default: 1)

**usedict: bool** If a dictionary should be used during compression. (Default: False)

#### <span id="page-14-3"></span>**caterva.copy**

## <span id="page-14-0"></span>caterva.copy(*array*, *\*\*kwargs*)

Create a copy of an array.

## **Parameters**

**array: NDArray** The array to be copied.

#### **Returns**

**out: NDArray** A *NDArray* with a copy of the data.

### **Other Parameters**

**kwargs: dict, optional** Keyword arguments that are supported by the *[caterva.empty\(\)](#page-13-0)* constructor.

### **caterva.from\_buffer**

<span id="page-14-1"></span>caterva.from\_buffer(*buffer*, *shape*, *itemsize*, *\*\*kwargs*) Create an array out of a buffer.

### **Parameters**

**buffer: bytes** The buffer of the data to populate the container.

**shape: tuple or list** The shape for the final container.

**itemsize: int** The size, in bytes, of each element.

#### **Returns**

**out: NDArray** A *NDArray* is returned.

#### **Other Parameters**

**kwargs: dict, optional** Keyword arguments that are supported by the [caterva.empty\(\)](#page-13-0) constructor.

### **caterva.open**

<span id="page-14-2"></span>caterva.open(*urlpath*)

Open a new container from *urlpath*.

**Warning:** Only one handler is supported per file.

#### **Parameters**

**urlpath: str** The file having a Blosc2 frame format with a Caterva metalayer on it.

### **Returns**

**out: NDArray** A *NDArray* is returned.

#### <span id="page-15-2"></span>**caterva.asarray**

```
caterva.asarray(ndarray, **kwargs)
```
Convert the input to an array.

### **Parameters**

**array: array\_like** An array supporting the python buffer protocol and the numpy array interface.

**Returns**

**out: NDArray** A Caterva array interpretation of *ndarray*.

#### **Other Parameters**

**kwargs: dict, optional** Keyword arguments that are supported by the *[caterva.empty\(\)](#page-13-0)* constructor.

### **2.2.2 Utils**

[remove](#page-15-1)(urlpath) Remove a caterva file.

#### **caterva.remove**

<span id="page-15-1"></span>caterva.remove(*urlpath*) Remove a caterva file. **Parameters**

**urlpath: String** The array urlpath.

## **2.3 NDArray**

The multidimensional data array class. This class consists of a set of useful parameters and methods that allow not only to define an array correctly, but also to handle it in a simple way, being able to extract multidimensional slices from it.

### **2.3.1 Attributes**

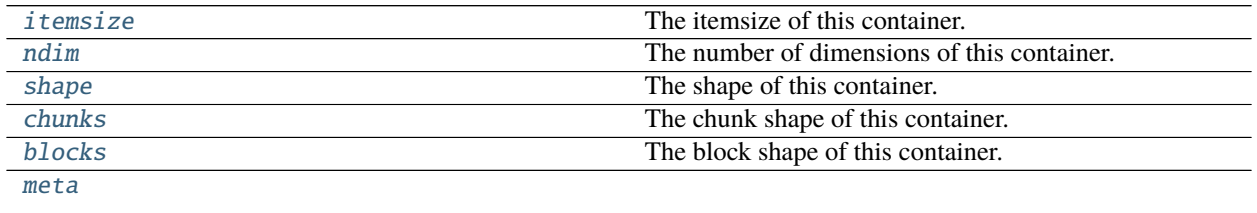

### <span id="page-16-6"></span>**caterva.NDArray.itemsize**

### <span id="page-16-0"></span>NDArray.itemsize

The itemsize of this container.

### **caterva.NDArray.ndim**

<span id="page-16-1"></span>NDArray.ndim The number of dimensions of this container.

### **caterva.NDArray.shape**

### <span id="page-16-2"></span>NDArray.shape

The shape of this container.

### **caterva.NDArray.chunks**

<span id="page-16-3"></span>NDArray.chunks The chunk shape of this container.

### **caterva.NDArray.blocks**

### <span id="page-16-4"></span>NDArray.blocks

The block shape of this container.

### **caterva.NDArray.meta**

<span id="page-16-5"></span>property NDArray.meta

### **2.3.2 Methods**

### **Slicing**

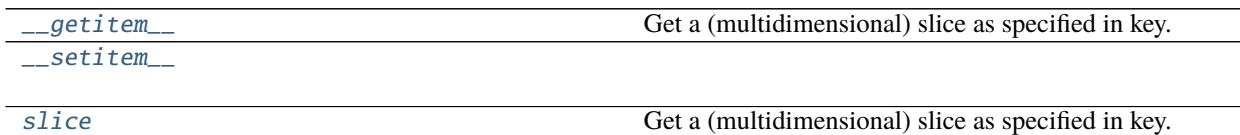

### <span id="page-17-3"></span>**caterva.NDArray.\_\_getitem\_\_**

#### <span id="page-17-0"></span>NDArray.\_\_getitem\_\_(*key*)

Get a (multidimensional) slice as specified in key.

**Parameters**

**key: int, slice or sequence of slices** The index for the slices to be updated. Note that step parameter is not honored yet in slices.

### **Returns**

**out: NDArray** An array, stored in a non-compressed buffer, with the requested data.

### **caterva.NDArray.\_\_setitem\_\_**

<span id="page-17-1"></span>NDArray.\_\_setitem\_\_(*key*, *value*)

#### **caterva.NDArray.slice**

#### <span id="page-17-2"></span>NDArray.slice(*key*, *\*\*kwargs*)

Get a (multidimensional) slice as specified in key. Generalizes  $\text{\_}getitem\text{\_}()$ .

### **Parameters**

**key: int, slice or sequence of slices** The index for the slices to be updated. Note that step parameter is not honored yet in slices.

#### **Returns**

**out: NDArray** An array with the requested data.

#### **Other Parameters**

**kwargs: dict, optional** Keyword arguments that are supported by the *[caterva.empty\(\)](#page-13-0)* constructor.

## **2.4 Metalayers**

Metalayers are small metadata for informing about the properties of data that is stored on a container. Caterva implements its own metalayer on top of C-Blosc2 for storing multidimensional information.

#### class caterva.meta.Meta(*ndarray*)

Class providing access to user meta on a NDArray. It will be available via the *.meta* property of an array.

### **2.4.1 Methods**

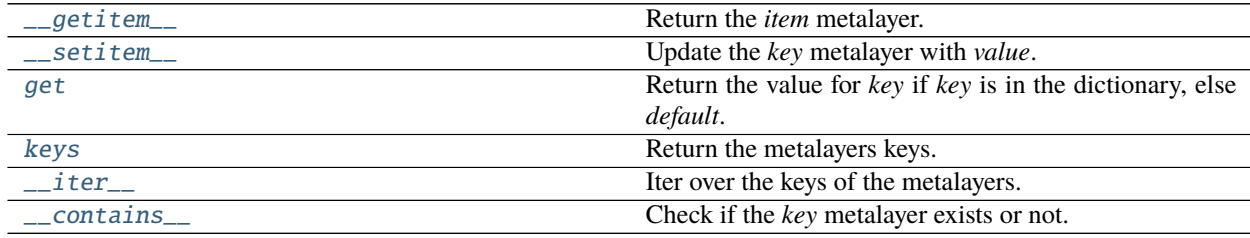

### <span id="page-18-6"></span>**caterva.meta.Meta.\_\_getitem\_\_**

```
Meta.__getitem__(item)
```
Return the *item* metalayer.

**Parameters**

**item: str** The name of the metalayer to return.

#### **Returns**

**bytes** The buffer containing the metalayer info (typically in msgpack format).

### **caterva.meta.Meta.\_\_setitem\_\_**

```
Meta.__setitem__(key, value)
```
Update the *key* metalayer with *value*.

### **Parameters**

**key: str** The name of the metalayer to update.

**value: bytes** The buffer containing the new content for the metalayer.

..warning: Note that the *length* of the metalayer cannot not change, else an exception will be raised.

### **caterva.meta.Meta.get**

```
Meta.get(key, default=None)
```
Return the value for *key* if *key* is in the dictionary, else *default*. If *default* is not given, it defaults to None.

### **caterva.meta.Meta.keys**

<span id="page-18-3"></span>Meta.keys() Return the metalayers keys.

### **caterva.meta.Meta.\_\_iter\_\_**

<span id="page-18-4"></span> $Meta.__iter__()$ 

Iter over the keys of the metalayers.

### **caterva.meta.Meta.\_\_contains\_\_**

<span id="page-18-5"></span>Meta.\_\_contains\_\_(*key*) Check if the *key* metalayer exists or not.

### **CHAPTER**

## **THREE**

## **DEVELOPMENT**

## <span id="page-20-0"></span>**3.1 Contributing to python-caterva**

python-caterva is a community maintained project. We want to make contributing to this project as easy and transparent as possible.

### **3.1.1 Asking for help**

If you have a question about how to use python-caterva, please post your question on StackOverflow using the ["caterva"](https://stackoverflow.com/questions/tagged/caterva) [tag.](https://stackoverflow.com/questions/tagged/caterva)

## **3.1.2 Bug reports**

We use [GitHub issues](https://github.com/Blosc/python-caterva/issues) to track public bugs. Please ensure your description is clear and has sufficient instructions to be able to reproduce the issue. The ideal report should contain the following:

1. Summarize the problem: Include details about your goal, describe expected and actual results and include any error messages.

2. Describe what you've tried: Show what you've tried, tell us what you found and why it didn't meet your needs.

3. Minimum reproducible example: Share the minimum amount of code needed to reproduce your issue. You can format the code nicely using markdown:

```python import caterva as cat ...  $\ddot{\phantom{0}}$ 

4. Determine the environment: Indicates the python-caterva version and the operating system the code is running on.

## **3.1.3 Contributing to code**

We actively welcome your code contributions. By contributing to python-caterva, you agree that your contributions will be licensed under the <LICENSE> file of the project.

### **Fork the repo**

Make a fork of the python-caterva repository and clone it:

git clone https://github.com/<your-github-username>/python-caterva

### **Create your branch**

Before you do any new work or submit a pull request, please open an [issue on GitHub](https://github.com/Blosc/python-caterva/issues) to report the bug or propose the feature you'd like to add.

Then create a new, separate branch for each piece of work you want to do.

### **Update docstrings**

If you've changed APIs, update the involved docstrings using the [doxygen format.](https://www.doxygen.nl/manual/docblocks.html#cppblock)

### **Run the test suite**

If you have added code that needs to be tested, add the necessary tests and verify that all tests pass successfully.

## **3.2 Roadmap**

This document lists the main goals for the upcoming python-caterva releases.

### **3.2.1 Features**

- *Support for variable-length metalayers*. This would provide users a lot of flexibility to define their own metadata
- *Resize array dimensions*. This feature would allow Caterva to increase or decrease in size any dimension of the arrays.

### **3.2.2 Interoperability**

- *Third-party integration*. Caterva need better integration with libraries like:
	- **–** xarray (labeled arrays)
	- **–** dask (computation)
	- **–** napari (visualization)

### **CHAPTER**

## **FOUR**

## **RELEASE NOTES**

## <span id="page-22-0"></span>**4.1 Changes from 0.7.0 to 0.7.1**

- Fix to apply filtersmeta from kwargs.
- Fix metalayer creation in the ext file.
- Update the docstrings.

## **4.2 Changes from 0.6.0 to 0.7.0**

- Remove plainbuffer support.
- Improve documentation.

## **4.3 Changes from 0.5.3 to 0.6.0**

- Provide wheels in PyPi.
- Update caterva submodule to 0.5.0.

## **4.4 Changes from 0.5.1 to 0.5.3**

• Fix dependencies installation issue.

## **4.5 Changes from 0.5.0 to 0.5.1**

• Update *setup.py* and add *pyproject.toml*.

## **4.6 Changes from 0.4.2 to 0.5.0**

- Big c-core refactoring improving the slicing performance.
- Implement *\_\_setitem\_\_* method for arrays to allow to update the values of the arrays.
- Use Blosc special-constructors to initialize the arrays.
- Improve the buffer and array protocols.
- Remove the data type support in order to simplify the library.

## **4.7 Changes from 0.4.1 to 0.4.2**

• Add files in *MANIFEST.in*.

## **4.8 Changes from 0.4.0 to 0.4.1**

• Fix invalid values for classifiers defined in *setup.py*.

## **4.9 Changes from 0.3.0 to 0.4.0**

- Compile the package using scikit-build.
- Introduce a second level of multidimensional chunking.
- Complete API renaming.
- Support the buffer protocol and the numpy array protocol.
- Generalize the slicing.
- Make python-caterva independent of numpy.

## **4.10 Changes from 0.2.3 to 0.3.0**

- Set the development status to alpha.
- Add instructions about installing python-caterva from pip.
- *getitem* and *setitem* are now special methods in *ext.Container*.
- Add new class from numpy arrays *NPArray*.
- Support for serializing/deserializing Containers to/from serialized frames (bytes).
- The *pshape* is calculated automatically if is *None*.
- Add a *.sframe* attribute for the serialized frame.
- Big refactor for more consistent inheritance among classes.
- The *from\_numpy()* function always return a *NPArray* now.

## **4.11 Changes from 0.2.2 to 0.2.3**

- Rename *MANINFEST.in* for *MANIFEST.in*.
- Fix the list of available cnames.

## **4.12 Changes from 0.2.1 to 0.2.2**

• Added a *MANIFEST.in* for including all C-Blosc2 and Caterva sources in package.

## **4.13 Changes from 0.1.1 to 0.2.1**

- Docstrings has been added. In addition, the documentation can be found at: [https://python-caterva.readthedocs.](https://python-caterva.readthedocs.io/) [io/](https://python-caterva.readthedocs.io/)
- Add a *copy* parameter to *from\_file()*.
- *complib* has been renamed to *cname* for compatibility with blosc-powered packages.
- The use of an itemsize different than a 2 power is allowed now.

## **INDEX**

## <span id="page-26-0"></span>Symbols

- \_\_contains\_\_() (*caterva.meta.Meta method*), [15](#page-18-6) \_\_getitem\_\_() (*caterva.NDArray method*), [14](#page-17-3) \_\_getitem\_\_() (*caterva.meta.Meta method*), [15](#page-18-6) \_\_iter\_\_() (*caterva.meta.Meta method*), [15](#page-18-6)
- \_\_setitem\_\_() (*caterva.NDArray method*), [14](#page-17-3) \_\_setitem\_\_() (*caterva.meta.Meta method*), [15](#page-18-6)
- \_\_version\_\_ (*caterva attribute*), [9](#page-12-4)

## A

asarray() (*in module caterva*), [12](#page-15-2)

## B

BITSHUFFLE (*caterva.Filter attribute*), [9](#page-12-4) blocks (*caterva.NDArray attribute*), [13](#page-16-6) BLOSCLZ (*caterva.Codec attribute*), [9](#page-12-4)

## C

chunks (*caterva.NDArray attribute*), [13](#page-16-6) Codec (*class in caterva*), [9](#page-12-4) copy() (*in module caterva*), [11](#page-14-3)

D

DELTA (*caterva.Filter attribute*), [9](#page-12-4)

E

empty() (*in module caterva*), [10](#page-13-1)

## F

Filter (*class in caterva*), [9](#page-12-4) from\_buffer() (*in module caterva*), [11](#page-14-3)

## G

get() (*caterva.meta.Meta method*), [15](#page-18-6)

## I

itemsize (*caterva.NDArray attribute*), [13](#page-16-6)

## K

keys() (*caterva.meta.Meta method*), [15](#page-18-6)

## L

LZ4 (*caterva.Codec attribute*), [9](#page-12-4) LZ4HC (*caterva.Codec attribute*), [9](#page-12-4)

## M

meta (*caterva.NDArray property*), [13](#page-16-6) Meta (*class in caterva.meta*), [14](#page-17-3)

## N

ndim (*caterva.NDArray attribute*), [13](#page-16-6) NOFILTER (*caterva.Filter attribute*), [9](#page-12-4)

## O

open() (*in module caterva*), [11](#page-14-3)

## R

remove() (*in module caterva*), [12](#page-15-2)

## S

shape (*caterva.NDArray attribute*), [13](#page-16-6) SHUFFLE (*caterva.Filter attribute*), [9](#page-12-4) slice() (*caterva.NDArray method*), [14](#page-17-3)

## T

TRUNC\_PREC (*caterva.Filter attribute*), [9](#page-12-4)

## Z

ZLIB (*caterva.Codec attribute*), [9](#page-12-4) ZSTD (*caterva.Codec attribute*), [9](#page-12-4)